## Package 'aif360'

June 23, 2020

Type Package

Title Help Detect and Mitigate Bias in Machine Learning Models

Version 0.1.0

Description The 'AI Fairness 360' <https://aif360.mybluemix.net/> toolkit is an open-

source library to help detect

and mitigate bias in machine learning models. The AI Fairness 360 R package includes a comprehensive set of metrics for datasets and models to test for biases, explanations for these metrics, and algorithms to mitigate bias in datasets and models.

License Apache License (>= 2.0)

Encoding UTF-8

LazyData true

URL <https://github.com/IBM/AIF360/tree/master/aif360/aif360-r>

BugReports <https://github.com/IBM/AIF360/issues>

Imports reticulate, rstudioapi

RoxygenNote 7.1.0

Suggests testthat

NeedsCompilation no

Author Gabriela de Queiroz [aut], Stacey Ronaghan [aut], Saishruthi Swaminathan [aut, cre]

Maintainer Saishruthi Swaminathan <saishruthi.tn@ibm.com>

Repository CRAN

Date/Publication 2020-06-23 14:20:02 UTC

### R topics documented:

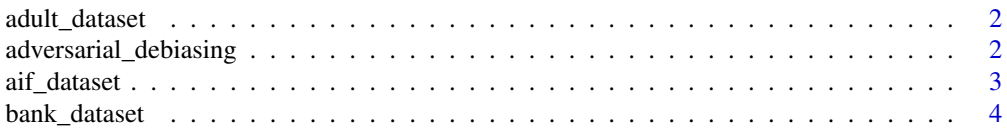

<span id="page-1-0"></span>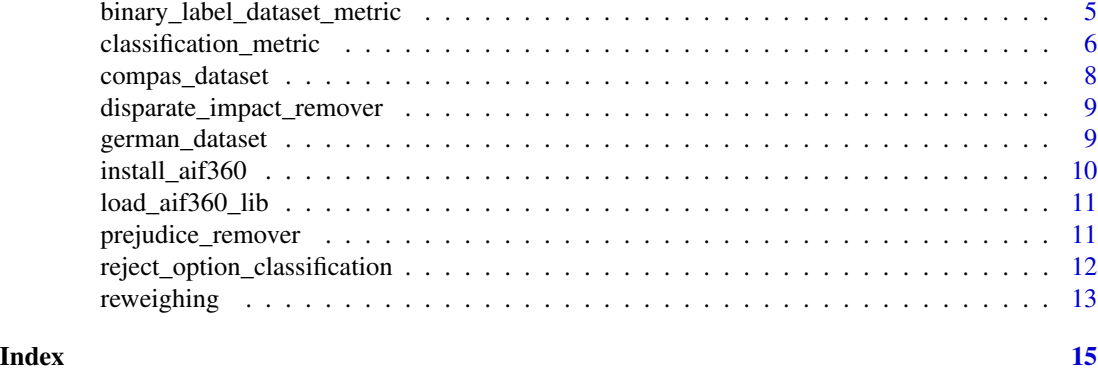

adult\_dataset *Adult Census Income Dataset*

#### Description

Adult Census Income Dataset

#### Usage

adult\_dataset()

adversarial\_debiasing *Adversarial Debiasing*

#### Description

Adversarial debiasing is an in-processing technique that learns a classifier to maximize prediction accuracy and simultaneously reduce an adversary's ability to determine the protected attribute from the predictions

#### Usage

```
adversarial_debiasing(
  unprivileged_groups,
  privileged_groups,
  scope_name = "current",
  sess = tf$compat$v1$Session(),
  seed = NULL,
  adversary_loss_weight = 0.1,
  num_epochs = 50,
 batch_size = 128,
  classifier_num_hidden_units = 200,
  debias = TRUE
)
```
#### <span id="page-2-0"></span>aif\_dataset 3

#### Arguments

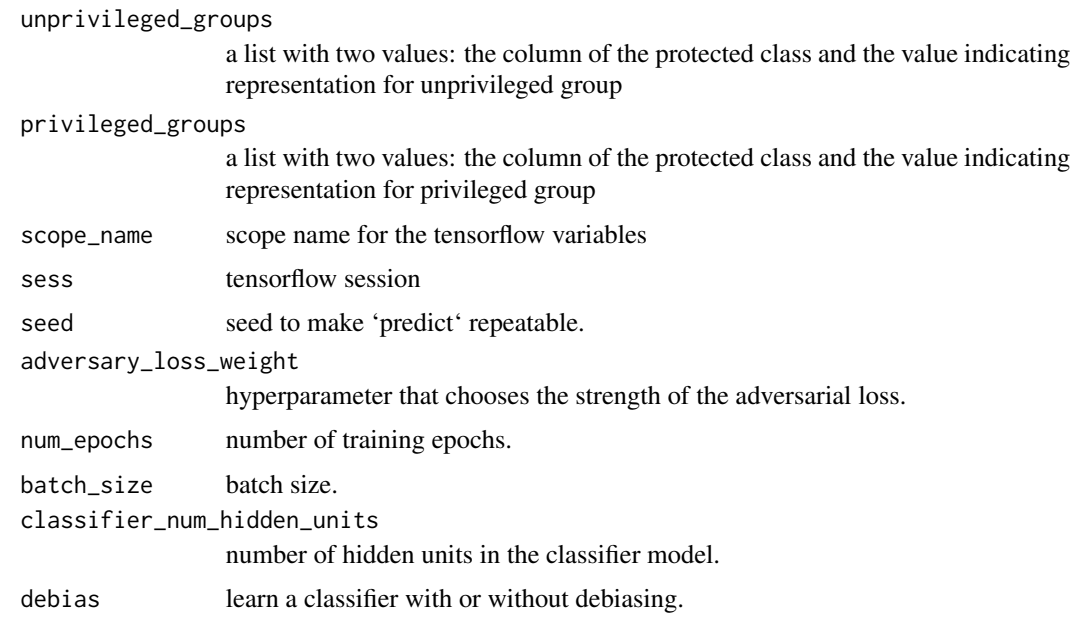

#### Examples

```
load_aif360_lib()
ad <- adult_dataset()
p <- list("race", 1)
u <- list("race", 0)
sess = tf$compat$v1$Session()
plain_model = adversarial_debiasing(privileged_groups = p,
                                    unprivileged_groups = u,
                                    scope_name='plain_classifier',
                                    debias=FALSE,
                                    sess=sess)
```
plain\_model\$fit(ad) ad\_nodebiasing <- plain\_model\$predict(ad)

aif\_dataset *AIF360 dataset*

#### Description

Function to create AIF compatible dataset.

#### <span id="page-3-0"></span>Usage

```
aif_dataset(data_path, favor_label, unfavor_label,
                     unprivileged_protected_attribute,
                     privileged_protected_attribute,
                     target_column, protected_attribute)
```
#### Arguments

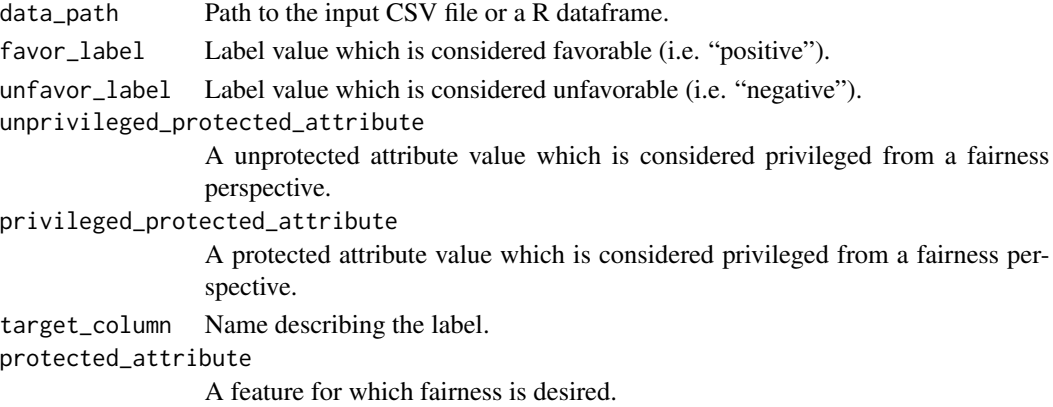

#### See Also

[More about AIF binary dataset.](https://aif360.readthedocs.io/en/latest/modules/datasets.html#binary-label-dataset)

#### Examples

```
load_aif360_lib()
# Input dataset
data <- data.frame("feat" = c(\emptyset, \emptyset, 1, 1, 1, 1, \emptyset, 1, 1, \emptyset), "label" = c(1, \emptyset, \emptyset, 1, \emptyset, \emptyset, 1, \emptyset, 1, 1))# Create aif compatible input dataset
act <- aif360::aif_dataset(data_path = data, favor_label=0, unfavor_label=1,
                                   unprivileged_protected_attribute=0,
                                   privileged_protected_attribute=1,
                                   target_column="label", protected_attribute="feat")
```
bank\_dataset *Bank Dataset*

#### Description

Bank Dataset

#### Usage

bank\_dataset()

<span id="page-4-0"></span>binary\_label\_dataset\_metric

*Binary Label Dataset Metric*

#### **Description**

Class for computing metrics on an aif360 compatible dataset with binary labels.

#### Usage

```
binary_label_dataset_metric(data, privileged_groups, unprivileged_groups)
```
#### Arguments

data A aif360 compatible dataset.

privileged\_groups

Privileged groups. List containing privileged protected attribute name and value of the privileged protected attribute.

unprivileged\_groups

Unprivileged groups. List containing unprivileged protected attribute name and value of the unprivileged protected attribute.

#### See Also

#### [Explore available binary label dataset metrics here](https://aif360.readthedocs.io/en/latest/modules/metrics.html#aif360.metrics.BinaryLabelDatasetMetric)

Available metrics are: base\_rate, consistency, disparate\_impact, mean\_difference, num\_negatives, num\_positives and statistical\_parity\_difference.

#### Examples

```
load_aif360_lib()
# Load the adult dataset
adult_dataset <- adult_dataset()
# Define the groups
privileged_groups <- list("race", 1)
unprivileged_groups <- list("race", 0)
# Metric for Binary Label Dataset
bm <- binary_label_dataset_metric(data = adult_dataset,
                                  privileged_groups = privileged_groups,
                                  unprivileged_groups = unprivileged_groups)
```
# Difference in mean outcomes between unprivileged and privileged groups bm\$mean\_difference()

<span id="page-5-0"></span>classification\_metric *Classification Metric*

#### Description

Class for computing metrics based on two BinaryLabelDatasets. The first dataset is the original one and the second is the output of the classification transformer (or similar)

#### Usage

```
classification_metric(dataset, classified_dataset, unprivileged_groups, privileged_groups)
```
#### Arguments

dataset (BinaryLabelDataset) Dataset containing ground-truth labels

classified\_dataset

(BinaryLabelDataset) Dataset containing predictions

unprivileged\_groups

Unprivileged groups. List containing unprivileged protected attribute name and value of the unprivileged protected attribute.

#### privileged\_groups

Privileged groups. List containing privileged protected attribute name and value of the privileged protected attribute.

#### See Also

#### [Explore available classification metrics explanations here](https://aif360.readthedocs.io/en/latest/modules/metrics.html#classification-metric)

Available metrics:

- accuracy
- average\_abs\_odds\_difference
- average\_odds\_difference
- between\_all\_groups\_coefficient\_of\_variation
- between\_all\_groups\_generalized\_entropy\_index
- between\_all\_groups\_theil\_index
- between\_group\_coefficient\_of\_variation
- between\_group\_generalized\_entropy\_index
- between\_group\_theil\_index
- binary\_confusion\_matrix
- coefficient\_of\_variation
- disparate\_impact
- equal\_opportunity\_difference

#### classification\_metric

- error\_rate
- error\_rate\_difference
- error\_rate\_ratio
- false\_discovery\_rate
- false\_discovery\_rate\_difference
- false\_discovery\_rate\_ratio
- false\_negative\_rate
- false\_negative\_rate\_difference
- false\_negative\_rate\_ratio
- false\_omission\_rate
- false\_omission\_rate\_difference
- false\_omission\_rate\_ratio
- false\_positive\_rate
- false\_positive\_rate\_difference
- false\_positive\_rate\_ratio
- generalized\_binary\_confusion\_matrix
- generalized\_entropy\_index
- generalized\_false\_negative\_rate
- generalized\_false\_positive\_rate
- generalized\_true\_negative\_rate
- generalized\_true\_positive\_rate
- negative\_predictive\_value
- num\_false\_negatives
- num\_false\_positives
- num\_generalized\_false\_negatives
- num\_generalized\_false\_positives
- num\_generalized\_true\_negatives
- num\_generalized\_true\_positives
- num\_pred\_negatives
- num\_pred\_positives
- num\_true\_negatives
- num\_true\_positives
- performance\_measures
- positive\_predictive\_value
- power
- precision
- recall
- <span id="page-7-0"></span>• selection\_rate
- sensitivity
- specificity
- statistical parity difference
- theil\_index
- true\_negative\_rate
- true positive rate
- true\_positive\_rate\_difference

#### Examples

```
load_aif360_lib()
# Input dataset
data <- data.frame("feat" = c(\emptyset, \emptyset, 1, 1, 1, 1, \emptyset, 1, 1, \emptyset), "label" = c(1, \emptyset, \emptyset, 1, \emptyset, \emptyset, 1, \emptyset, 1, 1))# Create aif compatible input dataset
act <- aif360::aif_dataset(data_path = data, favor_label=0, unfavor_label=1,
                                unprivileged_protected_attribute=0,
                                privileged_protected_attribute=1,
                               target_column="label", protected_attribute="feat")
# Classified dataset
pred\_data \leq - data frame("feat" = c(0, 0, 1, 1, 1, 1, 0, 1, 1, 0), "label" = c(1, 0, 1, 1, 1, 0, 1, 0, 0, 1))# Create aif compatible classified dataset
pred <- aif360::aif_dataset(data_path = pred_data, favor_label=0, unfavor_label=1,
                                unprivileged_protected_attribute=0,
                                privileged_protected_attribute=1,
                                target_column="label", protected_attribute="feat")
# Create an instance of classification metric
cm <- classification_metric(act, pred, list('feat', 1), list('feat', 0))
# Access metric functions
cm$accuracy()
```
compas\_dataset *Compas Dataset*

#### Description

```
Compas Dataset
```
#### Usage

compas\_dataset()

<span id="page-8-0"></span>disparate\_impact\_remover

*Disparate Impact Remover*

#### Description

Disparate impact remover is a preprocessing technique that edits feature values increase group fairness while preserving rank-ordering within groups

#### Usage

```
disparate_impact_remover(repair_level, sensitive_attribute)
```
#### Arguments

repair\_level Repair amount. 0.0 is no repair while 1.0 is full repair. sensitive\_attribute

Single protected attribute with which to do repair.

#### Examples

```
# An example using the Adult Dataset
load_aif360_lib()
ad <- adult_dataset()
p <- list("race", 1)
u <- list("race", 0)
di <- disparate_impact_remover(repair_level = 1.0, sensitive_attribute = "race")
rp <- di$fit_transform(ad)
di_2 <- disparate_impact_remover(repair_level = 0.8, sensitive_attribute = "race")
rp_2 <- di_2$fit_transform(ad)
```
german\_dataset *German Dataset*

#### Description

German Dataset

#### Usage

german\_dataset()

<span id="page-9-0"></span>

#### Description

Install aif360 and its dependencies

#### Usage

```
install_aif360(
 method = c("auto", "virtualenv", "conda"),
 conda = "auto",version = "default",
 envname = NULL,
 extra_packages = NULL,
  restart_session = TRUE,
 conda_python_version = "3.7",
  ...
\mathcal{L}
```
#### Arguments

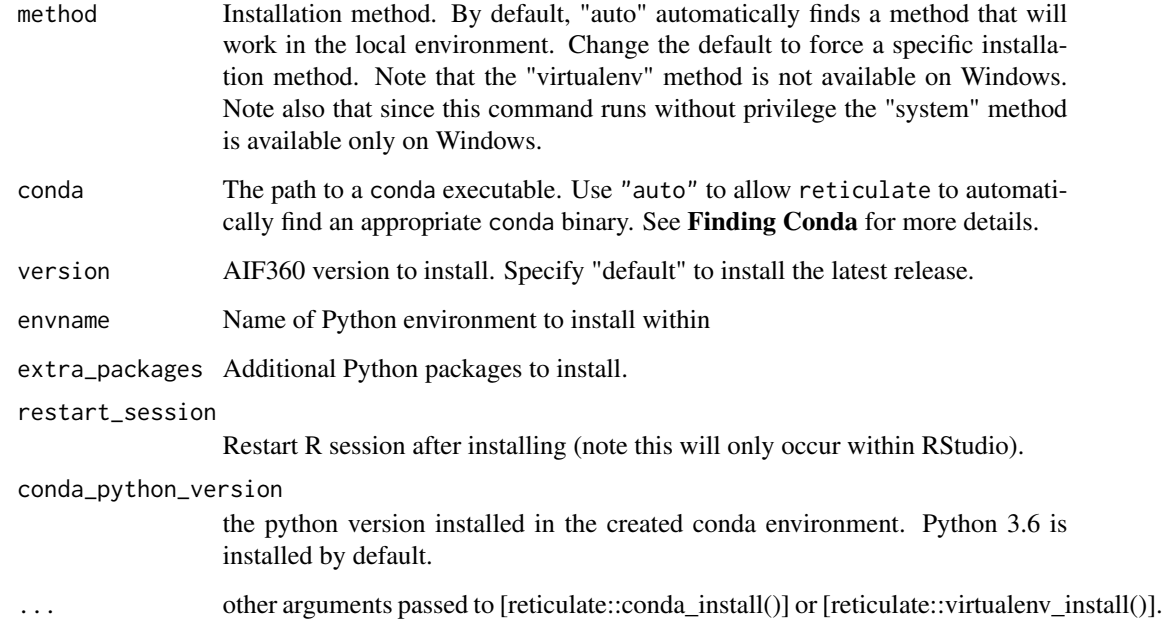

<span id="page-10-0"></span>load\_aif360\_lib *load functions*

#### Description

load functions

#### Usage

load\_aif360\_lib()

prejudice\_remover *Prejudice Remover*

#### Description

Prejudice remover is an in-processing technique that adds a discrimination-aware regularization term to the learning objective

#### Usage

```
prejudice_remover(eta=1.0, sensitive_attr='',class_attr='')
```
#### Arguments

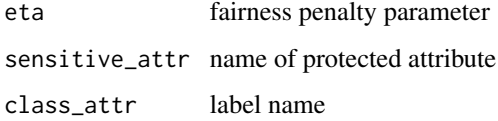

#### Examples

```
# An example using the Adult Dataset
load_aif360_lib()
ad <- adult_dataset()
model <- prejudice_remover(class_attr = "income-per-year", sensitive_attr = "race")
model$fit(ad)
ad_pred <- model$predict(ad)
```
<span id="page-11-0"></span>reject\_option\_classification

*Reject option classification*

#### Description

Reject option classification is a postprocessing technique that gives favorable outcomes to unpriviliged groups and unfavorable outcomes to priviliged groups in a confidence band around the decision boundary with the highest uncertainty.

#### Usage

```
reject_option_classification(
 unprivileged_groups,
 privileged_groups,
 low\_class\_thresh = 0.01,
 high_class_thresh = 0.99,
 num_class_thresh = as.integer(100),
 num_ROC_margin = as.integer(50),
 metric_name = "Statistical parity difference",
 metric_ub = 0.05,
 metric_lb = -0.05)
```
#### Arguments

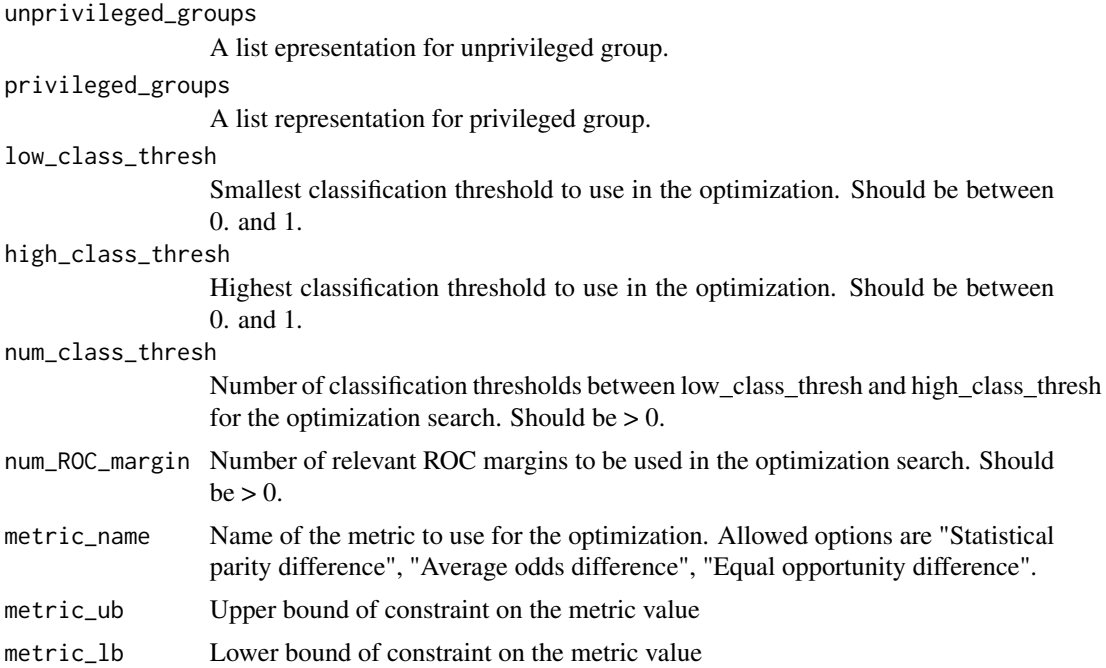

#### <span id="page-12-0"></span>reweighing 13

#### Examples

```
# Example with Adult Dataset
load_aif360_lib()
ad <- adult_dataset()
p \leftarrow list("race", 1)
u <- list("race", 0)
col_names <- c(ad$feature_names, "label")
ad_df <- data.frame(ad$features, ad$labels)
colnames(ad_df) <- col_names
lr <- glm(label ~ ., data=ad_df, family=binomial)
ad_prob <- predict(lr, ad_df)
ad_pred <- factor(ifelse(ad_prob> 0.5,1,0))
ad_df_pred <- data.frame(ad_df)
ad_df_pred$label <- as.character(ad_pred)
colnames(ad_df_pred) <- c(ad$feature_names, 'label')
ad_ds <- aif_dataset(ad_df, target_column='label', favor_label = 1,
                     unfavor_label = 0, unprivileged_protected_attribute = 0,
                     privileged_protected_attribute = 1, protected_attribute='race')
ad_ds_pred <- aif_dataset(ad_df_pred, target_column='label', favor_label = 1,
               unfavor_label = 0, unprivileged_protected_attribute = 0,
               privileged_protected_attribute = 1, protected_attribute='race')
roc <- reject_option_classification(unprivileged_groups = u,
                                   privileged_groups = p,
                                   low\_class\_thresh = 0.01,
                                   high_class_thresh = 0.99,
                                   num_class_thresh = as.integer(100),
                                   num_ROC_margin = as.integer(50),
                                   metric_name = "Statistical parity difference",
                                   metric_ub = 0.05,
                                   metric_l = -0.05roc <- roc$fit(ad_ds, ad_ds_pred)
ds_transformed_pred <- roc$predict(ad_ds_pred)
```
reweighing *Reweighing*

#### **Description**

Reweighing is a preprocessing technique that weights the examples in each (group, label) combination differently to ensure fairness before classification

#### Usage

reweighing(unprivileged\_groups, privileged\_groups)

#### Arguments

unprivileged\_groups

a list with two values: the column of the protected class and the value indicating representation for unprivileged group

privileged\_groups

a list with two values: the column of the protected class and the value indicating representation for privileged group

#### Examples

```
# An example using the Adult Dataset
load_aif360_lib()
ad <- adult_dataset()
p <- list("race", 1)
u <- list("race", 0)
rw <- reweighing(u,p)
rw$fit(ad)
ad_transformed <- rw$transform(ad)
ad_fit_transformed <- rw$fit_transform(ad)
```
# <span id="page-14-0"></span>Index

adult\_dataset, [2](#page-1-0) adversarial\_debiasing, [2](#page-1-0) aif\_dataset, [3](#page-2-0)

bank\_dataset, [4](#page-3-0) binary\_label\_dataset\_metric, [5](#page-4-0)

classification\_metric, [6](#page-5-0) compas\_dataset, [8](#page-7-0)

disparate\_impact\_remover, [9](#page-8-0)

german\_dataset, [9](#page-8-0)

install\_aif360, [10](#page-9-0)

load\_aif360\_lib, [11](#page-10-0)

prejudice\_remover, [11](#page-10-0)

reject\_option\_classification, [12](#page-11-0) reweighing, [13](#page-12-0)